## CHEOK\_RESPONSE\_TO\_HD\_MTX\_UP

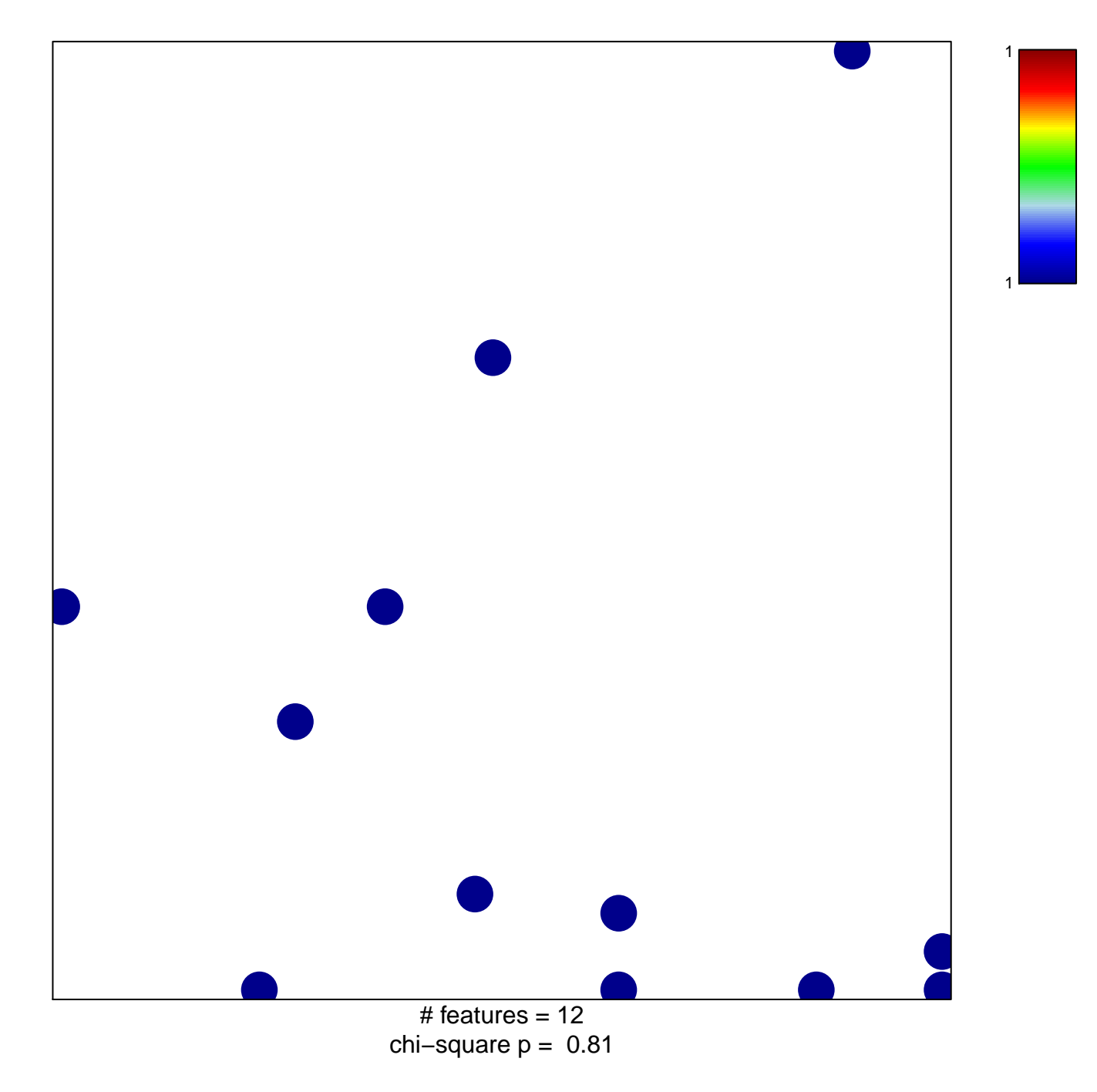

## **CHEOK\_RESPONSE\_TO\_HD\_MTX\_UP**

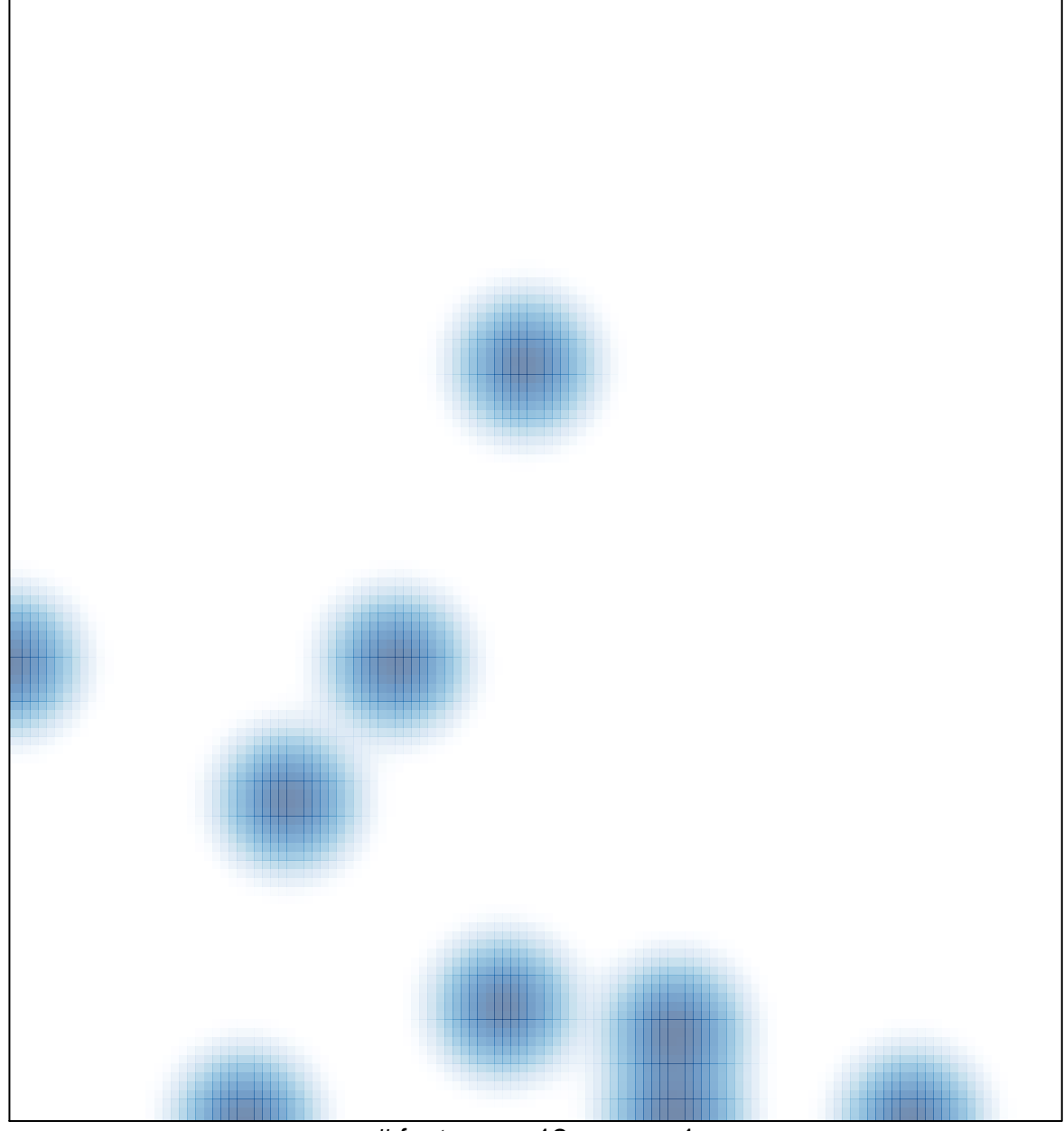

# features =  $12$ , max = 1